Pavla Holasová Algorithms. 26. GARSIDE. Determination of the roots of a polynomial according to Garside, Jarrat and Mack

*Aplikace matematiky*, Vol. 17 (1972), No. 2, 157–167

Persistent URL: <http://dml.cz/dmlcz/103404>

# **Terms of use:**

© Institute of Mathematics AS CR, 1972

Institute of Mathematics of the Czech Academy of Sciences provides access to digitized documents strictly for personal use. Each copy of any part of this document must contain these *Terms of use*.

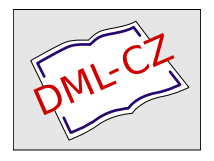

[This document has been digitized, optimized for electronic delivery and](http://dml.cz) stamped with digital signature within the project *DML-CZ: The Czech Digital Mathematics Library* http://dml.cz

 $\label{eq:1} \mathcal{L}(\mathbf{x},\mathbf{y})=\mathcal{L}(\mathbf{x},\mathbf{y})\mathcal{L}(\mathbf{x},\mathbf{y})$ 

## **ALGORITMY**

#### 26. GARSIDE

## BESTIMMUNG DER WURZELN EINES POLYNOMS NACH GARSIDE, JARRAT UND MACK

PAVLA HOLASOVÁ, Matematicko-fysikální fakulta KU, Praha

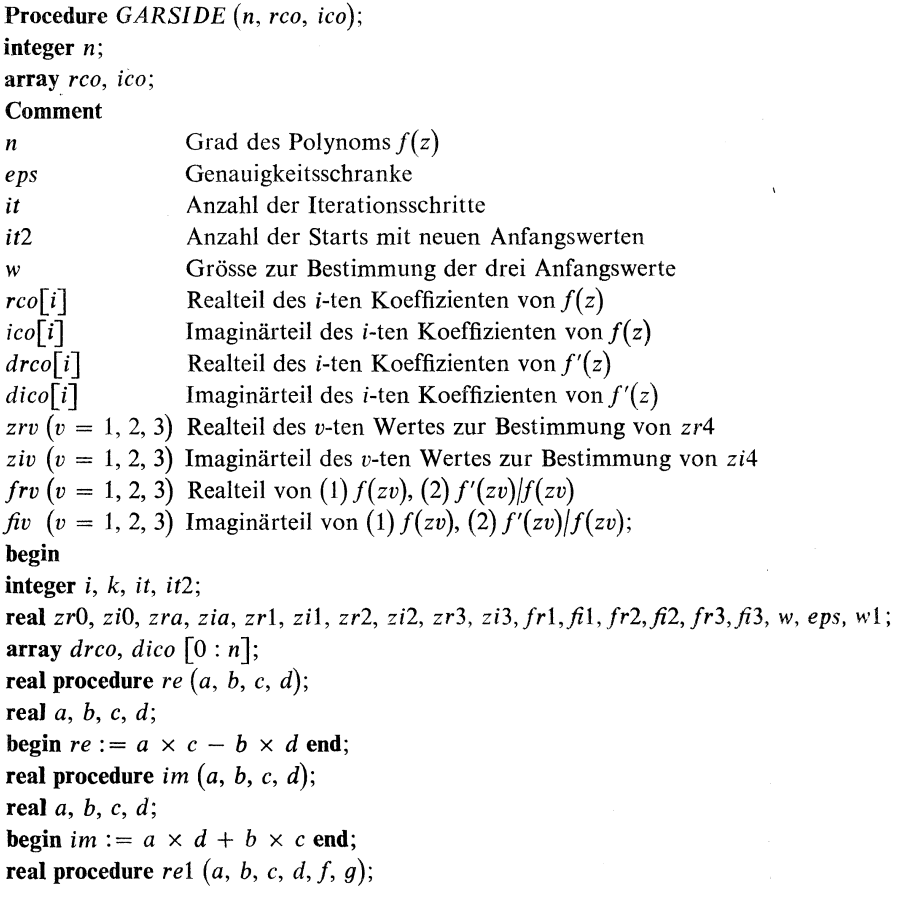

**real** *a*, *b*, *c*, *d*, *f*, *g*; **begin**  $rel := a \times c \times f - b \times d \times f - a \times d \times g - b \times c \times g$  **end**; **real procedure** *im* 1 $(a, b, c, d, f, a)$ ; **real** *a*, *b*, *c*, *d*, *f*, *g*; **begin**  $\text{im1} := a \times d \times f + b \times c \times f + a \times c \times g - b \times d \times g$  **end**; **real procedure**  $re2(a, b, c, d)$ ; **real** *a, b, c, d;*  **begin**  $re2 := a \times a \times c - b \times b \times c - 2 \times a \times b \times d$  end; **real procedure** im2 *(a, b, c, d);*  **real** *a, b, c, d;*  **begin**  $im2 := 2 \times a \times b \times c + a \times a \times d - b \times b \times d$  end; **procedure** *itpol (END);*  **label** *END;*  begin **boolean** *b\, b2, b3, bo\, bo2;*  **real** *hi, 1*/2, *h3, h4j\,j2J3,j4, r\, r2,* r3, r4, r5, *r6, rl, i\, i2, i*3, *i*4, z5, *i*6, *il, q*, *q\, q2, q3, p, ar\, ar2, ar3, ai\, ai2, ai3, zhr, zhi, frh,fih, min;*   $b1 := b2 := b3 := bo1 := bo2 := false;$ *ANEW*:  $h1 := zr1 - zr2; j1 := zi1 - zi2;$  $h2 := fr2 - fr1$ ;  $j2 := f2 - f1$ ;  $h3 := re2(zr1, zi1, fr1, \hat{r1});$  $j3 := im2(zr1, zi1, fr1, fi);$  $h4 := re2(zr2, zi2, fr2, fi2);$  $i4 := im2(zr2, zi2, fr2, fi2);$ *NEWGO*:  $r_1 := zr_2 - zr_3$ ;  $i_1 := zi_2 - zi_3$ ;  $r_2 := zr_3 - zr_1$ ;  $i2 := zi3 - zi1; r3 := fr3 - fr2; i3 := f3 - f2;$  $r4 := re2(zr3, zi3, fr3, fi3);$  $i4 := im2(zr3, zi3, fr3, fi3);$  $r5 := re(r1, i1, h2, j2); i5 := im(r1, i1, h2, j2);$  $r6 := -r5 + re(h1, j1, r3, i3);$  $i6 := -i5 + im(h1, j1, r3, i3);$  $g := r6 \times r6 + i6 \times i6;$ **if**  $q \leq b=20$  then  $b$ **l** : = **true else begin**  $ar1 := zr3 + (rel(r2, i2, r5, i5, r6, -i6))/q;$  $ai1 := zi3 + (im1(r2, i2, r5, i5, r6, -i6))\vert q$ **end;**   $r5 := re(r1, i1, h3 - h4, j3 - j4) + re(h1, j1, r4 - h4, i4 - j4);$  $\frac{1}{5}$  : = *i*m(r1, *i*1, *h*3 - *h*4, *j*3 - *j*4) + *im*(*h*1, *j*1, *r*4 - *h*4, *i*4 - *j*4);  $q := r5 \times r5 + i5 \times i5;$ **if**  $q \leq 10 - 20$  then  $b2 :=$  true else

```
begin r6 := re(-r2, -i2, r1, i1); i6 := im(-r2, -i2, r1, i1);
       r7 := -k \times h1 + h3 - h4; i7 := -k \times j1 + j3 - j4;
      ar2 := zr3 + (re1(r6, i6, r7, i7, r5, -i5))/q;ai2 := zi3 + (im1(r6, i6, r7, i7, r5, -i5))/qend:
q := fr3 \times fr3 + fl3 \times fl3;if q <_{10} – 20 then b3 := true else
begin ar3 := zr3 - fr3/q;
      ai3 := zi3 + fi3/aend:
if b1 \wedge b2 \wedge b3 then
begin exit; goto END end;
q1 := if b1 then <sub>10</sub>5 else ((zr3 - ar1)\uparrow 2 + (zi3 - ai1)\uparrow 2);q2 := if b2 then <sub>10</sub>5 else ((zr3 - ar2)\uparrow 2 + (zi3 - ai2)\uparrow 2);
q3 := if b3 then <sub>10</sub>5 else ((zr3 - ar3)\uparrow 2 + (zi3 - ai3)\uparrow 2);
p := q1 - q2;if p < 0 then
begin p := q1 - q3;
      if p < 0 then
      begin zhr := ar1; zhi := ai1 end else
      begin zhr := ar3; zhi := ai3 end
end else
begin p := a2 - a3:
      if p < 0 then
      begin zhr := ar2;
             zhi := ai2 end else
      begin zhr := ar3;
             zhi := ai3 end
end:
fpol(k, zhr, zhi, frh, fh, rco, ico);it := it + 1;q := frh \times frh + fih \times fih;if bol then
begin if q < min then
      begin bo2 := false; min := q;
             zr0 := zhr; zi0 := zhiend else
      begin if bo2 then go to OMEGAelse bo2 := trueend
end else
```

```
begin if sgrt (q) < eps then
      begin bo1 := true; min := a.
            zr0 := zhr; zi0 := zhiend else
      begin if it > 50 then
             begin it2 := it2 + 1: it := 0:
                   data(END); go to ANEWend
      end
end:
           ffpol(k, zhr, zhi, frh, fh, OK);zr1 := zr2; z11 := z12; zrz := zr3; z12 := z13;
           fr1 := fr2; \hat{n}1 := \hat{n}2; fr2 := fr3; \hat{n}2 := \hat{n}3;
            zr3 := zhr; zi3 := zhi; fr3 := frh; f3 := fh;
            h1 := r1; j1 := i1; h2 := r3; j2 := i3;
            h3 := h4; j3 := j4; h4 := r4; j4 := i4; go to NEWGO;
 OMEGA: end itpol;
            procedure fpol(g, zr, zi, fr, fi, ar, ai);integer q; real zr, zi, fr, fi;
            array ar, ai;begin boolean bool; integer i; real zh, zhr, zhi, ari, aii;
                fr := ar[0]; f_i := ai[0]; zh := 1;if abs(zi) <_{10} - 15 then
                   begin for i := 1 step 1 until g do
                         begin zh := zh \times zr; fr := fr + zh \times ar[i];
                                f_i := f_i + zh \times ai[i]end:
                         go to FIN
                   end;
                   if abs(zr) <_{10} - 15 then
                   begin bool := true;for i := 1 step 1 until g do
                          begin zh := zh \times zi;
                                if bool then
                                begin bool := false; fr := fr - zh \times ai[i];
                                      f_i := f_i + zh \times ar[i]; zh := -zhend else
                                begin bool := true; fr := fr + zh \times ar[i];
                                      \hat{n} := \hat{n} + zh \times ai[i]end
                          end;
```

```
go to FINend; 
                   zhr := zr; zhi := zi;
                   for i := 1 step 1 until a do
                   begin zh := zhr; ari := ar[i]; aii := ai[i];
                         fr := fr + ari \times zhr - aii \times zhi;f_i := f_i + ari \times zh_i + aii \times zh_i;zhr := zhr \times zr - zhi \times zi;zhi := zhi \times zr + zh \times ziend: 
FIN: end fpol; 
      procedure ff pol(g, zr, zi, fr, fi, OK);
      integer q; real zr, zi, fr, fr, \hat{h}; label OK;
       begin real rf, if, h, hr, hi; 
             fpol(g-1, zr, zi, rf, if, dro, dico);h := fr \times fr + fi \times fi;if sqrt(h) < 10 - 20 then
             begin zr0 := zr; zi0 := zi; go to OK end else
             begin hr := (ref, if, fr, -fi)/h;hi := (im(rf, if, fr, -fi))/h;fr := hr; \overline{h} := hiend 
      end ffpol;
       procedure diff(g, ar, ai, dr, di); 
       integer g; array ar, ai, dr, di; 
       begin integer i, ii;
             for i := g step -1 until 1 do
             formulari dr[i] := i \times ar[i];di[i] := i \times ai[i]end; 
             for i := 1 step 1 until g do
             begin ii := i - 1;
                    dr[i] := dr[i];di\lceil ii\rceil := di\lceil i\rceilend 
       end diff; 
       procedure reduct(g, zr, zi, ar, ai); 
       integer g; real zr, zi; array ar, ai; 
       begin{bmatrix} \nbegin{bmatrix} i & j \\ j & k \n \end{bmatrix} hegin integer i, ii; real hr, hi;
              hr := ar[g];hi := ai[g];for i := g - 1 step - 1 until 1 do
```

```
begin ar[i] := ar[i] + hr \times zr - hi \times zi;ai[i] := ai[i] + hr \times zi + hi \times zr;hr := ar[i]; hi := ai[i]end; 
      for i := 1 step 1 until g do
      begin ii := i - 1;
             ar[i] := ar[i]ai\overline{[ii]} := ai\overline{[i]}end 
end reduct; 
procedure first; 
begin real rhl, rhl, ih\, ih2, fh\, fhl, fh3, h; 
      r h1 := r c \sigma[0]; ih1 := i c \sigma[0];rh2 := rco[k]; ih2 := ico[k];h := sgrt(rh1 × rh1 + ih1 × ih1); eps := (<sub>10</sub>-9) × h;
      w := ((h|(sqrt(rh2 \times rh2 + ih2 \times ih2)))(1.0/k))/5;z_{r1} := 0; z_{i1} := w; z_{r2} := -w;
      zi2 := w; zr3 := 0; zi3 := 2 \times w;
      fpol(k, zr1, zi1, fr1, \hat{r1}, rco, ice);fpol(k, zr2, zi2,fr2,fi2, rco, ico); 
      fpol(k, zr3, zi3, fr3, fi3, rco, ico); correct; 
      diff(k, rco, ico, drco, dico); 
      ffpol(k, zr1, zi1, fr1, \hat{r1}, OK);ffpol(k, zr2, zi2,fr2,fi2, OK); 
      ffpol(k, zr3, zi3, fr3, fi3, OK)
end first; 
procedure newz; 
begin real rh1, ih1, rh2, ih2, h;
      rh1 := rco[0]; \; ih1 := ico[0];rh2 := rco[k]; ih2 := ice[k];h := sgrt(rh1\uparrow2 + ih1\uparrow2);
      eps := (10 - 9) \times h;w := ((h/(sqrt(rh2\uparrow 2 + ih2\uparrow 2))\uparrow (1.0/k))/5;zr1 := zr2 := -w;zr3 := zra := zr0;zi3 := zi = -zi0;if zia > 0 then
       begin z_i1 := w; z_i2 := 2 \times w end else
       begin z_i1 := -w; z_i2 := -2 \times w end;
      fpol(k, zr1, zi1, fr1, \hat{r}1, rco, ico);fpol(k, zr2, zil, fr2, fil, rco, ico); 
      fpol(k, zr3, zi3, fr3, fi3, rco, ico);
```

```
correct; 
         ffpol(k, zr1, zi1, fr1, \hat{n}1, OK);ffpol(k, zr2, zi2,fr2,fi2, OK); 
        ffpol(k, zr3, zi3, fr3, fi3, OK) 
  end newz; 
  procedure data (END); 
  label FND; 
  begin integer s; 
        if it2 = 3 then
        begin newline (3); 
              writetext (' Verfahren konvergiert nicht '); 
              go to END 
        end; 
        z_{r1} := 0;
        zr2 := -wif it2 = 1 then
       begin z_i1 := z_i2 := 2 \times w;
              zr3 := -w; zi3 := 3 \times wend else 
       begin z^{i}! := z^{i}2 := 3 \times w;
              zr3 := -2 \times w; zi3 := 4 \times wend; 
       fpo1(k, zr\, zi\,fr\,fi\, reo, ico); 
      fpol(k, zr2, zi2,fr2,fi2, reo, ico); 
      fpol(k, zr3, zi3,fr3, fi3, reo, ico); 
      correct; 
      ffpol(k, zr1, zi1, fr1, fl1, OK);ffpol(k, zr2, zi2,fr2,fi2, OK); 
      ffpol(k, zr3, zi3, fr3, fi3, OK) 
end data; 
procedure proof (LAST); 
label LAST; 
begin integer i, ii; real hr, hi; 
AGAIN: hr := rco[0]; hi := ico[0];
         if (hr\uparrow 2 + hi\uparrow 2) < 10 - 20 then
         begin for i := 1 step 1 until k do
                begin ii := i - 1;
                      rco[ii] := rco[i]; ico[i] := ico[i]end; 
               k := k - 1; it := 0; zr0 := zi0 := 0; out;
               if k = 1 then go to LAST;
```
end: end proof;

procedure correct: begin real  $fh1, fh2, fh3, h;$  $fh1 := fr1\uparrow 2 + fi1\uparrow 2;$  $fh2 := fr2\uparrow 2 + \hat{f}_2\uparrow 2$ :  $fh3 := fr3\uparrow 2 + fi3\uparrow 2;$ if  $fh2 - fh1) > 0$  then **begin**  $h := zr1$ ;  $zr1 := zr2$ ;  $zr2 := h$ ;  $h := zi1$ :  $zi1 := zi2$ :  $zi2 := h$ :  $h := fr1$ ;  $fr1 := fr2$ ;  $fr2 := h$ ;  $h := \hat{n}1; \quad \hat{n}1 := \hat{n}2; \quad \hat{n}2 := h;$  $h := fh1$ ;  $fh1 := fh2$ ;  $fh2 := h$ end: if  $(fh3 - fh1) > 0$  then begin  $h := zr1$ ;  $zr1 := zr3$ ;  $zr3 := h$ ;  $h := zi1; zi1 := zi3; zi3 := h;$  $h := fr1; fr1 := fr3; fr3 := h;$  $h := f(1; f(1) := f(3; f(3) := h;$  $h := fh1; fh1 := fh3; fh3 := h$ end: if  $fh3 - fh2 > 0$  then **begin**  $h := zr2$ ;  $zr2 := zr3$ ;  $zr3 := h$ ;  $h := zi2; zi2 := zi3; zi3 := h;$  $h := fr2; fr2 := fr3; fr3 := h;$  $h := \hat{n}2; \quad \hat{n}2 := \hat{n}3; \quad \hat{n}3 := h$ end end correct; procedure out: **begin** newline (1); write text ('z'); print  $(n - k, 2, 0)$ ; writetext  $(2)$ ; print  $(zr0, 0, 11)$ ; space (4); print (zi0, 0, 11); write text ('i ('); *it* := *it* + *it*2  $\times$  50; *print* (*it*, 3, 0); *writetext* (')'); end out; procedure exit; **begin** *newline*  $(3)$ ; writetext ('Verfahren muss abgebrochen werden: Bei a1, a2, a3 ist Nenner =  $0$ ') end exit; procedure *newline*  $(x)$ ;

## integer  $x$ :

comment Diese Prozedur ist im Maschinenkod und bewirkt die Verschiebung des Papiers um x Zeilen weiter.;

```
procedure writetext (x):
string x:
comment Diese Prozedur schreibet die Zeichenkette x aus.:
MP: newline (6); writetext ('Loesung:'); newline (1);
     it := it2 := 0: k := n:
     for i := n step -1 until 0 do
     begin rco[i] := readb; ico[i] := readb end;
     if k < 1 then
     begin newline (1); writetext ('Fehler in den Daten');
           go to END
     end:
     if k = 1 then go to LAST;
     proof (LAST):first:MORE: it pol (END);OK: k := k - 1; out; it := 0; it2 := 0;
        reduct(k + 1, zr0, zi0, rco, ico);if k = 1 then
LAST: begin k := 0; it := it2 := 0;
             zr0 := -rco[0]; \ zi0 := -ico[0];zra := rco[1]; zia := ice[1];if abs (zra - 1) >_{10} - 10 then
             begin zr0 := zr0/zra; zi0 := zi0/zra;
                   zia := zia/zraend:
             if abs (zia) >_{10} - 10 then
             begin w := 1 + zia \times zia;w1 := zr0;zr0 := (zr0 + zia \times zi0)/w;zi0 := (zi0 - zi\alpha \times w1)/wend;
             out;
             go to END
       end;
       diff(k, rco, ico, dreo, dico);newz;go to MORE;
```
 $END: end;$ 

Das Programm bestimmt die Wurzeln des Polynoms  $f(z) = a_n z^n + a_{n-1} z^{n-1} + ...$  $\ldots + a_1 z + a_0$ , mit komplexen Koeffizienten  $a_i$  ( $i = 0, 1, \ldots, n$ ).

In der Prozedur *proof* werden von  $f(z)$  etwaige triviale Nullstellen  $z = 0$  abgespaltet. In der Prozedur *first* werden die Anfangswerte  $z_1$ ,  $z_2$ ,  $z_3$  so bestimmt, dass die Bedingungen  $|z_i| < |a_0/a_n|^{1/n}$ ,  $|f(z_3)| \le |f(z_2)| \le |f(z_1)|$  erfüllt werden. Das eigentliche Iterationsverfahren wird in der Prozedur itpol durchgeführt und zwar folgenderweise:

Bei jedem Schritt werden folgende drei Werte berechnet:

$$
a = z_3 + \frac{(z_2 - z_3)(z_3 - z_1)(F_2 - F_1)}{(z_3 - z_2)(F_2 - F_1) + (z_1 - z_2)(F_3 - F_2)}
$$
  
\n
$$
a' = z_3 + \frac{(z_1 - z_3)(z_2 - z_3)(n(z_2 - z_1) + z_1^2F_1 - z_2^2F_2)}{(z_2 - z_3)(z_1^2F_1 - z_2^2F_2) + (z_1 - z_2)(z_3^2F_3 - z_2^2F_2)}
$$
  
\n
$$
a'' = z_3 - 1/F_3
$$
  
\n
$$
\left(F_j = \frac{f'(z_j)}{f(z_j)} \text{ für } j = 1, 2, 3\right)
$$
  
\n
$$
a = ar1 + i \times ai1
$$
  
\n
$$
a' = ar2 + i \times ai2
$$
  
\n
$$
a'' = ar3 + i \times ali
$$
  
\n
$$
z_4 = zhr + i \times zhi
$$
.

Als z<sub>4</sub> wird derjenige Wert der Ausdrücke a, a' und a'' gewählt, der dem z<sub>3</sub> am nächsten liegt. Dann stellen wir  $z_2$  anstatt  $z_1$ ,  $z_3$  anstatt  $z_2$ ,  $z_4$  anstatt  $z_3$  und wiederholen den Iterationsschritt. Ist nach 50 Iterationen die erwünschte Genauigkeit  $|f(z_i)| < 10^{-9} |a_0|$  nicht erreicht, so wird das Iterationsverfahren mit neuen Anfangswerten  $z_i - |z_i| < |a_0/a_n|^{1/n}$  – gestartet, die in data bereit gestellt werden.

Nach der Beendigung des Iterationsverfahrens führen wir die Division  $f(z)/(z - z_0)$ in der Prozedur *reduct* durch. Dann bestimmen wir in der Prozedur newz die neuen Anfangswerte  $z_1$ ,  $z_2$ ,  $z_3$  für das reduzierte Polynom. Dabei ersetzen wir  $z_3$  durch  $z_0$ und wiederholen das Iterationsverfahren.

Diese Methode konvergiert für einfache, und was bemerkenswert ist, auch für mehrfache Wurzeln sehr schnell. Der in Fortran programmierte Algorithmus wurde auf der Rechenmaschine ICT 1905 geprüft. Dabei wurden die Prozeduren fpol, ffpol, reduct mit doppelter Genauigkeit programmiert. Es wurden 32 nichttriviale Beispiele berechnet. Der höchste Grad des Polynoms war 19. Die Berechnungsgenauigkeit hängt von der Grösse der Wurzeldistanz ab.

Das Fortran-Programm steht bei dem Verfasser zur Verfügung.

Das Testbeispiel:

 $\ddot{\phantom{a}}$ 

$$
f(x) = x^3 - 5x^2 + 4x + 10.
$$

Die Nullstellen mit der Iterationsanzahl in Klammern:

 $\mathbf{r}$ 

$$
\begin{array}{cc}\n-1 & (6) \\
3 + i & (9) \\
3 - i & (0)\n\end{array}
$$

Das Algol-Programm für die obige Methode wurde auch von V. Klotz [2] vorgelegt. Trotzdem veröffentliche ich mein Programm in der Hoffnung, dass die Leser einige wesentliche Abweichungen, die sich in ihm gegenüber dem soeben erwähnten Programm befinden, würdigen mögen und dass sie seine Veröffentlichung als zweckmässig erfinden.

#### *Literatur*

- [1] *G*. *R*. *Garside, P. Jarratt, C. Mack:* A new method fo*r* solving polynomial equations, Compute*r* Jou*r*nal, 1**1** (1968*)* 87-90.
- [2] *V. Klotz:* Ein Algol-P*r*og*r*amm zu*r* Bestimmung de*r* Wu*r*ze*l*n eines Po*l*ynoms nach Ga*r*side, Ja*rr*att und Mack, E*l*ekt*r*onische Datenve*r*a*r*beitung, **3** (1969*)* 115—119.